# Clustered NAS For Everyone Clustering Samba With CTDB A Tutorial At sambaXP 2009

# Michael Adam

#### obnox@samba.org

# 2009-04-21

# Contents

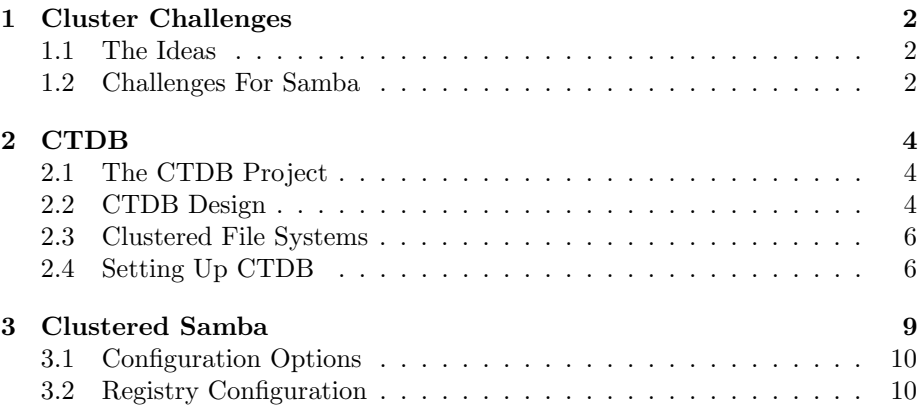

# <span id="page-1-0"></span>1 Cluster Challenges

# <span id="page-1-1"></span>1.1 The Ideas

#### Ideas

- storage tends to become too small
- $\Rightarrow$  use a SAN and volume based file systems
- services using the storage tend to become too slow
- $\bullet \Rightarrow$  cluster these services (all-active)
- this clustering makes use of a clustered file system
- quite common for web and database servers
- how about offering the file system itself via CIFS or NFS in a clustered fashion?
- i.e. turn your SAN in a clustered NAS...
- Windows servers don't offer this form of clustering
- Samba now does! With the help of CTDB

#### <span id="page-1-2"></span>1.2 Challenges For Samba

#### Challenges For Samba

- samba daemons on cluster nodes need to act as one CIFS server:
	- view of file ownership
	- windows file lock coherence
- samba instances need to share certain persistent data:
	- user database (passdb.tdb)
	- join information (secrets.tdb)
	- id mapping tables (winbindd idmap.tdb)
- further share volatile session data:
	- SMB sessions (sessionid.tdb)
	- share connections (connections.tdb)
	- share modes (locking.tdb)
	- byte range locks (brlock.tdb)
- messaging

#### TDBs

- most problems are about distributing TDBs in the cluster
- TDB: small fast Berkeley-DB-style database with record locks and memory mapping
- persistent TDBs:
	- read frequently
	- written rather rarely
	- data consistency very important
- volatile ("normal") TDBs:
	- read and written very frequently
	- not all data must be known to every node (or smbd process) at each point in time
	- R/W performance critical for overall fileserver performance
	- especially important for the Windows locks

#### TDBs And Clustering

- TDB R/W performance critical for Samba performance
- TDB R/W operations: excessive use of POSIX fcntl byte range locks
- fcntl locks are usually slow on cluster file systems
- the more nodes, the slower...
- $\bullet \Rightarrow$  naive approach of putting TDBs on cluster storage works in principle but scales very badly
- A more clever approach is needed.

#### Goals

- Cluster Samba So That:
	- One node is not slower than an unclustered Samba server.
	- $n + 1$  nodes should be faster than n nodes.
- This in requires a clustered TDB ...
- ... and messaging solution.

 $\Rightarrow \Rightarrow \Rightarrow \Rightarrow C TDB : \neg$ 

# <span id="page-3-0"></span>2 CTDB

# <span id="page-3-1"></span>2.1 The CTDB Project

#### The CTDB Project

- started in 2006
- first prototype in vl-messaging SVN branch
- Volker Lendecke, Andrew Tridgell, ...
- first usable version of CTDB: April 2007
- meanwhile: Ronnie Sahlberg project maintainer
- git://git.samba.org/sahlberg/ctdb.git
- http://ctdb.samba.org/packages/ (RPMs, Sources)

# <span id="page-3-2"></span>2.2 CTDB Design

# CTDB Design

- one daemon ctdbd on each node
- smbd talks to local ctdbd for messaging and TDB access
- ctdbd handles metadata of TDBs via the network
- ctdbd keeps local TDB copy (LTDB) for fast data reads/writes
- persistent and normal TDBs are handled differently
- management features Samba, NFS and other services

#### persistent TDBs

- each node always has complete copy in LTDB
- reads operations directly to LTDB
- write operations
	- lock entire DB in a transaction
	- $-$  perform  $R/W$  ops within the transaction
	- at commit distribute changes to other nodes and write to LTDB
- $\bullet \Rightarrow$  data integrity and good read performance guaranteed

#### normal TDBs

- one node does not need to know all records all the time
- when a node goes down:
- $\Rightarrow$  we may, even *should* lose records specific to that node
- a node only has those records in its LTDB that is has already accessed
- only one node has the current, authoritative copy of a record
- $\bullet \Rightarrow data\ master$
- R/W operation to a record:
	- check if data master
	- if not, request data master role and current copy of record over network
	- read/write locally

#### Recovery

- what happens if a node goes down?
- data master for some records will be lost
- one node the *recovery master* performs *recovery*
- recovery master collects most recent copy of all records from all nodes
- additional TDB header record sequence number determines recentness
- at the end, the recovery master is data master for all records

#### Recovery Election / Recovery Lock

- recovery master is determined by an election process
- election process involves one file on shared storage
- $\Rightarrow$  the *recovery lock* file
- nodes compete with POSIX fcntl byte range locks
- finally, the newly elected recovery master holds lock on the recovery lock file
- $\bullet \Rightarrow$  CTDB requires POSIX fortl lock support in the cluster file system
- $\bullet \Rightarrow$  CTDB has no split brain (other than the file system)

#### Performance Figures

By Andrew Tridgell and Ronnie Sahlberg, Linux Conf Australia 2009 GPFS file system

#### 32 client smbtorture NBENCH test

- 1 node: 109 MBytes/sec
- 2 nodes: 210 MBytes/sec
- 3 nodes: 278 MBytes/sec
- 4 nodes: 308 MBytes/sec

# <span id="page-5-0"></span>2.3 Clustered File Systems

### Clustered File System - Requirements

- file system : black box
- storage: fibre channel, iSCSI, drbd, ...
- simulatneous writes from all nodes
- coherent POSIX fcntl byte range lock support
- use ping pong test to verify

# Special File Systems

- General Parallel File System GPFS (IBM): OK
- Global File System GFS(2) (Red Hat): OK
- GNU Cluster File System GlusterFS: OK
- Lustre (Sun): OK
- Oracle Cluster File System OCFS(2) : not yet OK

#### <span id="page-5-1"></span>2.4 Setting Up CTDB

CTDB - Basic Setup

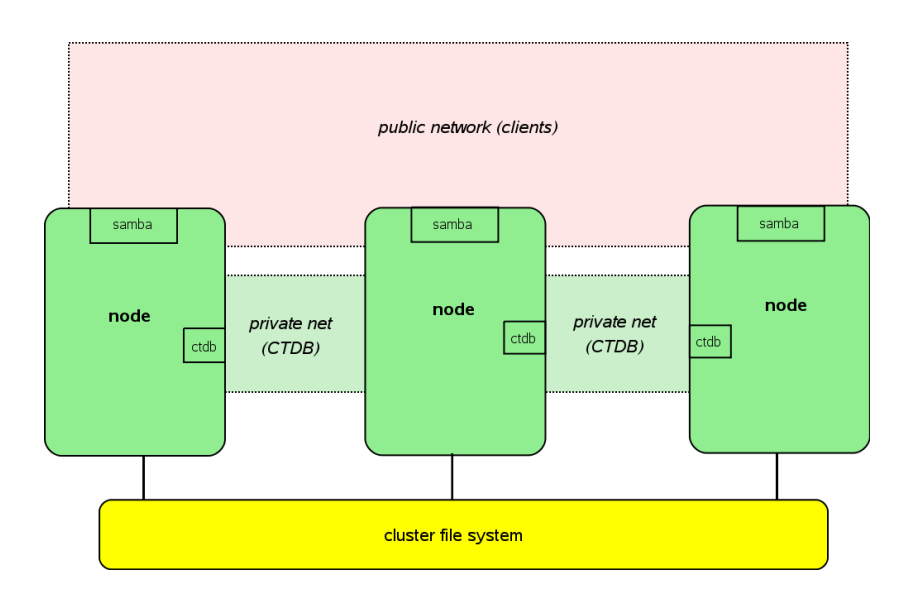

### CTDB - Configuration

- central file: /etc/sysconfig/ctdb
- must set: CTDB RECOVERY LOCK
- fill /etc/ctdb/notes with internal addresses

# example /etc/ctdb/nodes

- 10.0.0.10 10.0.0.11 10.0.0.12 10.0.0.13
- $\bullet\,$  same file on all nodes!

#### CTDB - Public Addresses

- set CTDB PUBLIC ADDRESSES in /etc/sysconfig/ctdb
- typical value /etc/ctdb/public addresses

example /etc/ctdb/public addresses

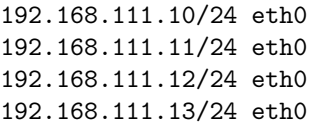

- need not be the same on all nodes
- need not even be present on all nodes (management node...)

#### IP Failover

- healthy nodes get IP addresses from their public pool
- when a node goes done: public IPs moved to other nodes
- CTDB distributes the public IPs equally among healthy nodes
- with round robin  $DNS \Rightarrow HA$  and load balancing
- $\bullet\,$  speed up client reconnects with  $\it tickle\; ACKs\colon$ 
	- client does not yet know the IP has moved
	- new node does not have a valid TCP connection to client
	- new node sends illegal TCP ACK packet to the client (seqnum 0)
	- client sends back correct ACK packet to the new node
	- new node sends back a RST packet to the client
	- client re-establishes connection to the new node

#### CTDB Toolbox

- $\bullet$  ctdb control ctdbd
- onnode execute programs on selected nodes

ctdb status

```
囯
[root@node@ -]# ctdb status
Number of nodes:3<br>pnn:0 192.168.46.70
                            OK (THIS NODE)
pnn:1 192.168.46.71
                            0K
pnn:2 192.168.46.72
                            0K
Generation: 2061920893
Size:3
hash:0 lmaster:0
hash:1 lmaster:1
hash:2 lmaster:2
Recovery mode: NORMAL (0)<br>Recovery master:1
[root@node0 ~]#
```
ctdb ip

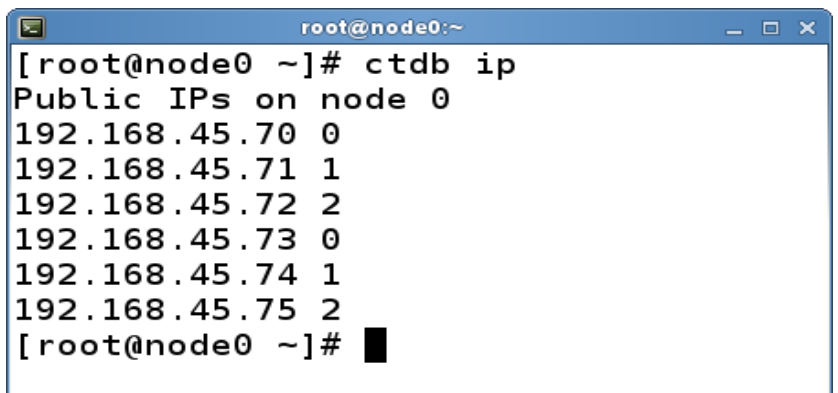

CTDB manages ...

- CTDB can manage several services
- i.e. start, stop, monitor them
- controlled by sysconfig variables CTDB\_MANAGES\_SERVICE
- management performed by scripts in /etc/ctdb/events.d
- managed services should be removed from the runlevels

#### CTDB manages ...

- CTDB MANAGES SAMBA
- CTDB MANAGES WINBIND
- CTDB MANAGES NFS
- CTDB MANAGES VSFTPD
- CTDB MANAGES HTTPD

# <span id="page-8-0"></span>3 Clustered Samba

#### Getting A Clustered Samba

- $\bullet\,$ in vanilla Samba code since Samba 3.3 (January 2009)
- precompiled packages from http://www.enterprisesamba.org/
- configure --with-cluster-support
- add idmap tdb2 to --with-shared-modules
- verify that gpfs.so is built for GPFS usage

### <span id="page-9-0"></span>3.1 Configuration Options

#### Samba Configuration

identical configuration on all nodes

- clustering = yes
- passdb backen = tdbsam
- groupdb:backend = tdb
- vfs objects = fileid fileid:algorithm = fsid / fsname
- idmap backend = tdb2
- no need to change private dir
- if CTDB\_MANAGES\_SAMBA, do not set interfaces or bind interfaces only

#### example smb.conf

```
[global]
   clustering = yes
   netbios name = smbcluster
   workgroup = mydomain
   security = adspassdb backend = tdbsam
   groupdb:backend = tdb
   idmap backend = tdb2
   idmap uid = 1000000-2000000
   idmap gid = 1000000-2000000
   fileid:algorithm = fsname
[share]
   path = /cluster storage/share
   writeable = yes
   vfs objects = fileid
```
# <span id="page-9-1"></span>3.2 Registry Configuration

### Registry Configuration

- store config in Samba's registry
- HKLM\Software\Samba\smbconf
- subkey ⇔ section
- value ⇔ parameter
- stored in registry.tdb  $\Rightarrow$  distributed across cluster by CTDB
- means of easily managing the whole Samba cluster

# Activation of Registry Configuration

- registry shares = yes
- include = registry
- config backend = registry

smb.conf for cluster usage

[global] clustering = yes include = registry

#### net conf

manage the whole samba cluster with one command

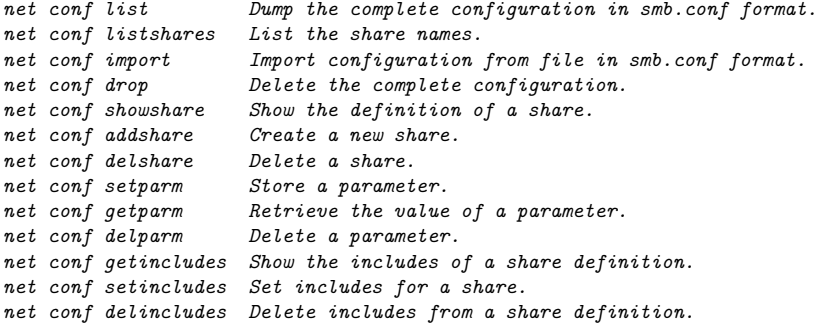